## Caching with PSR-6 Laravel Barcelona

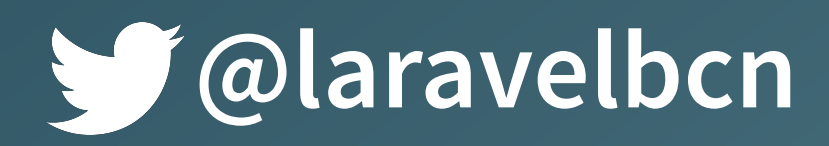

@hannesvdvreken

**Hi, my name is Hannes.**

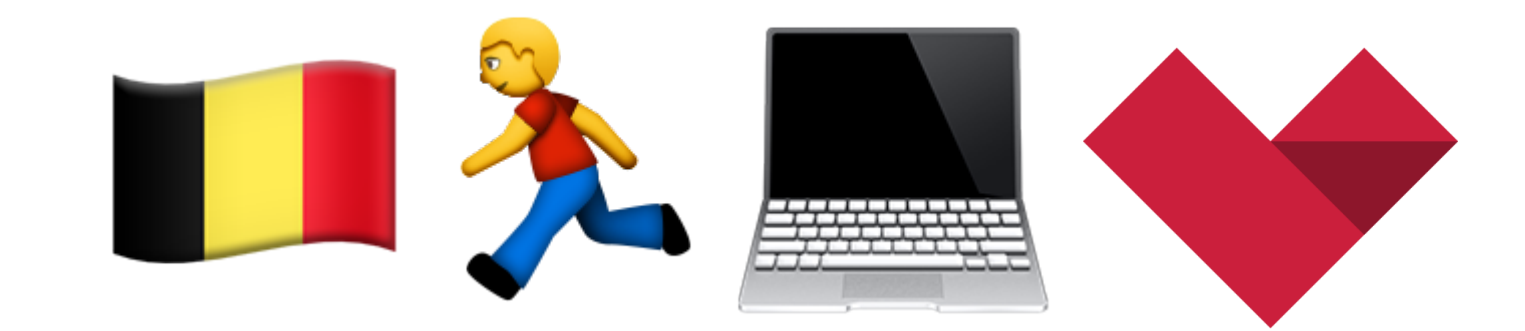

### madewithlove.be

 $20 \times 2$ 

**OLIEAM O** 

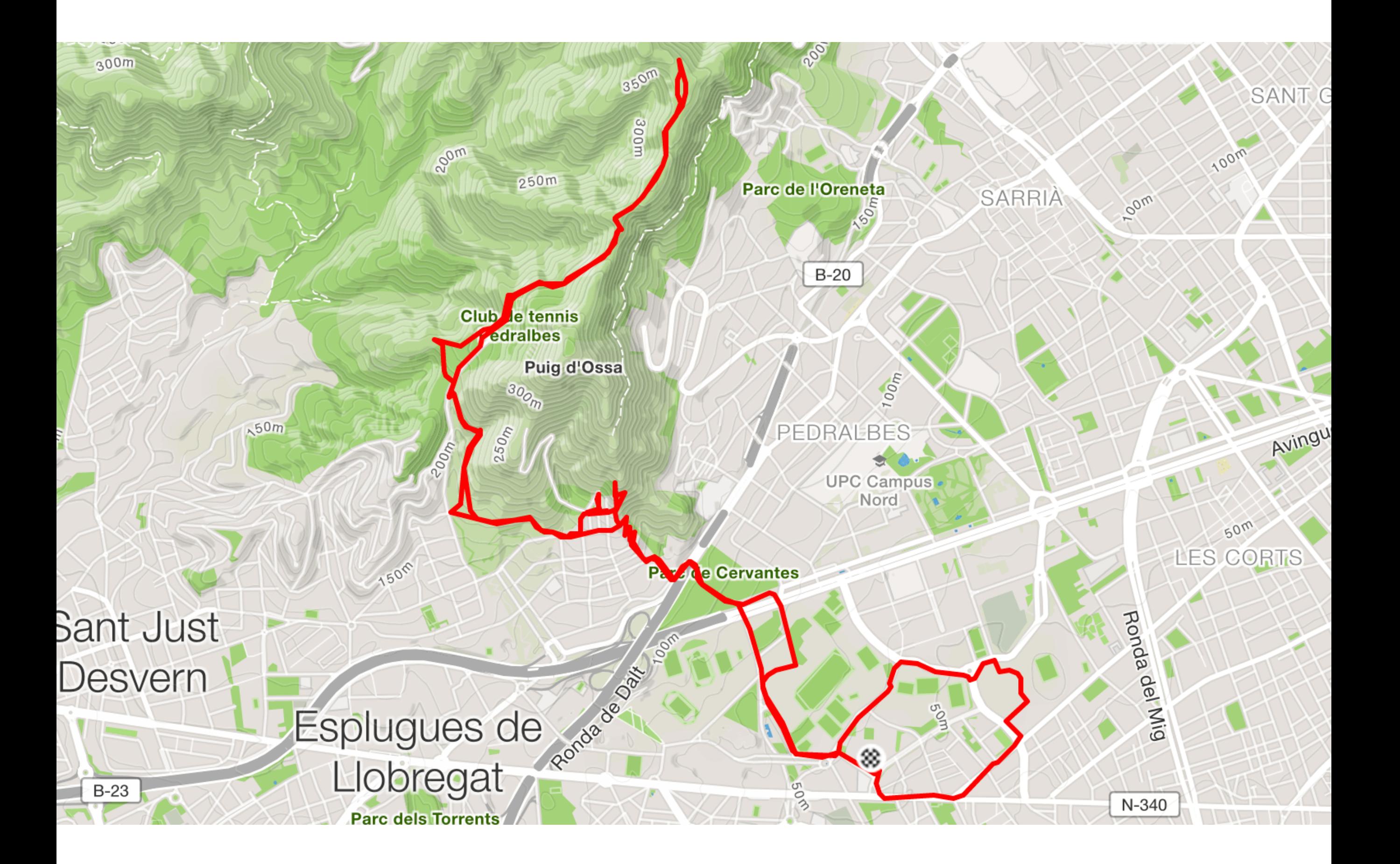

## **PSR-6 Caching in PHP anno 2016**

# **1. Intro 2. Caching in 2015 3. Hello PSR-6 4. Practical**

## **1. Intro what is caching?**

#### **WHAT IS CACHING**

# **Speeding up your app**

**WHAT IS CACHING**

# **1. Execute slow task 2.Remember result 3.Use stored value**

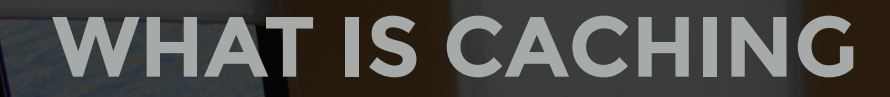

# **Should not cause**

# **app failure**

#### **WHAT IS CACHING - EXAMPLES**

# **• HTTP Request • Slow DB call • Process image/zip/…**

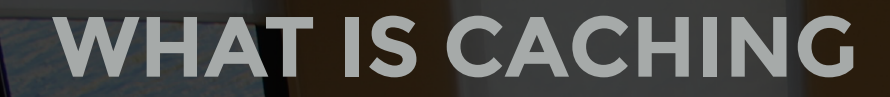

# **Should not cause**

# **app failure**

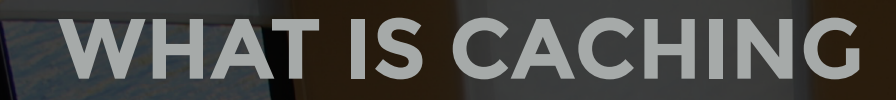

#### **geocode IP**

#### **check cache store result**

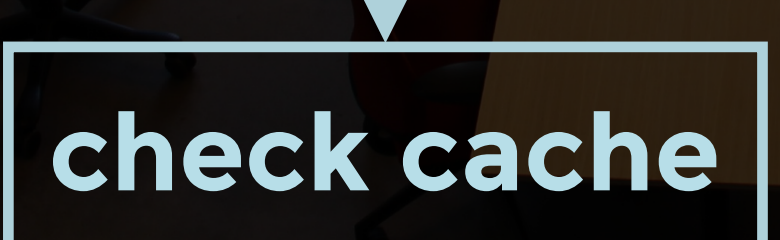

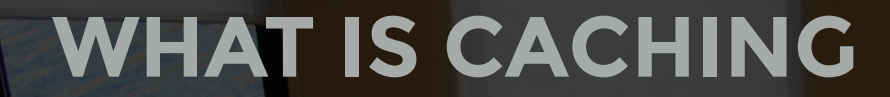

# **Should not cause**

# **app failure**

**WHAT IS CACHING**

# **At different layers:**

**User-Agent** 

**Webserver (Varnish/Nginx) Application** 

**Opcache**

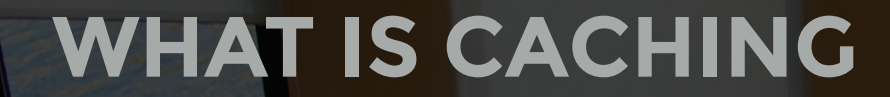

# **Should not cause**

# **app failure**

## **2. Caching in 2015 the state of caching (pre PSR-6)**

**1. Libraries do it 2.Frameworks do it 3.Cache libs do it**

#### **Frameworks & cache libs have their own:**

- **- interfaces**
- **- support for caching systems**

### **Adapters everywhere!**

### **If no adapter available**

- **- Write your own**
- **- Store in different cache stores**

## **3. Hello PSR-6**

**what does that mean?**

### **Finalised & accepted in December 2015**

### **Repository - Entity**

use Psr\Cache\CacheItemPoolInterface; use Psr\Cache\CacheItemInterface; \$item = \$pool->getItem(\$key); \$item->getKey();

### **Lemme see that code**

### **Don't instantiate your own Items.**

\$item = \$pool->getItem('key') ->set(\$value) ->expiresAfter(3600); \$pool->save(\$item);

**Item is an entity, it's not immutable, but the Key is**

### CacheItemInterface

has no

getExpiresAt

**Pool has support for multi-actions**  \$pool->getItems(\$keys); \$pool->saveDeferred(\$item); \$pool->commit();

### **Repository - Entity model**

**allows extensions**

**Cache features:** 

**- Stampede protection:** 

Parallel incoming requests executing long process to update cache value

**Cache features:** 

**- Stampede protection** 

**- Taggable cache** 

\$item->addTags(['cat-1']); \$pool->clearTags(['cat-1']);

**Cache features:** 

**- Stampede protection** 

**- Taggable cache - Hierarchical cache**

\$pool->delete('tree/\*');

## **4. Practical**

**who uses it, and how can I use it?**

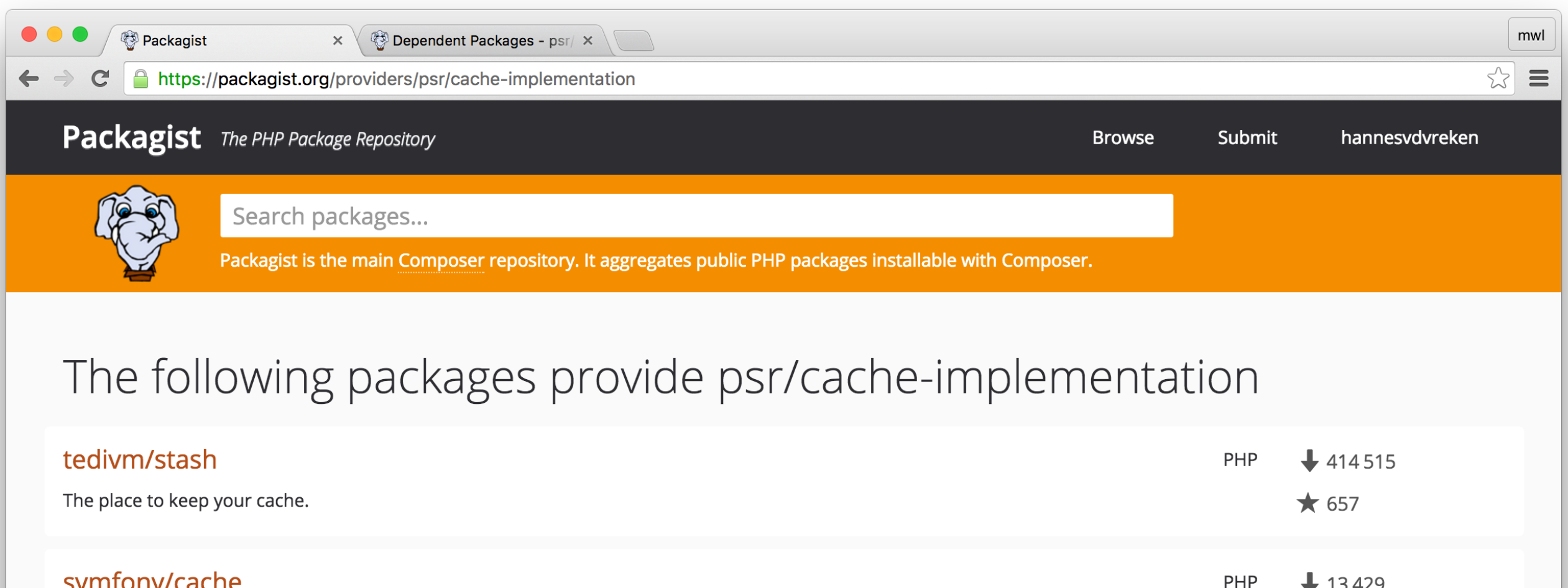

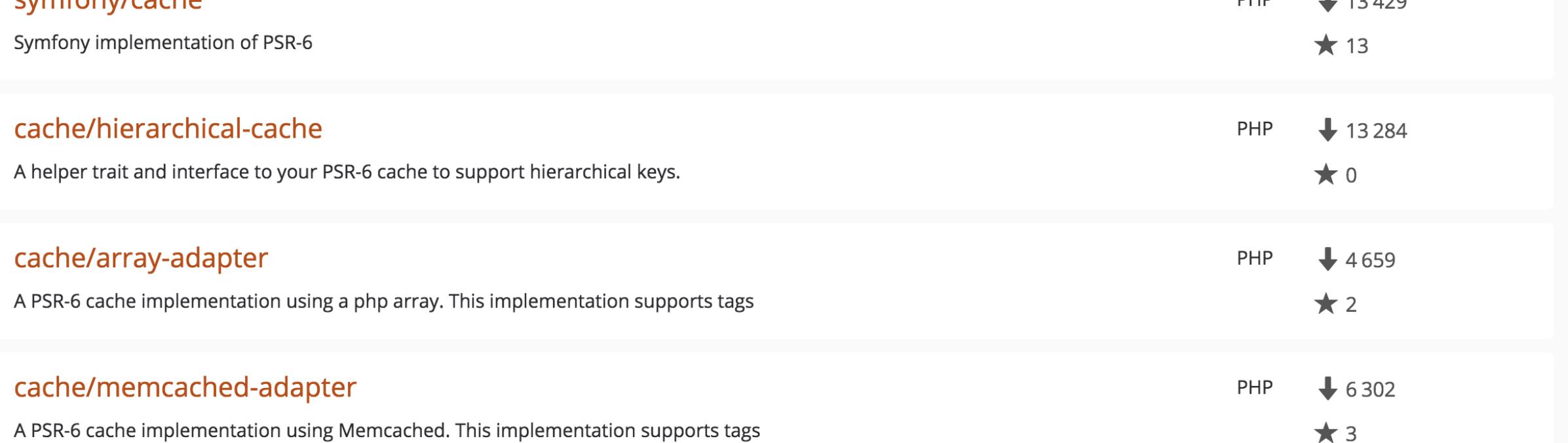

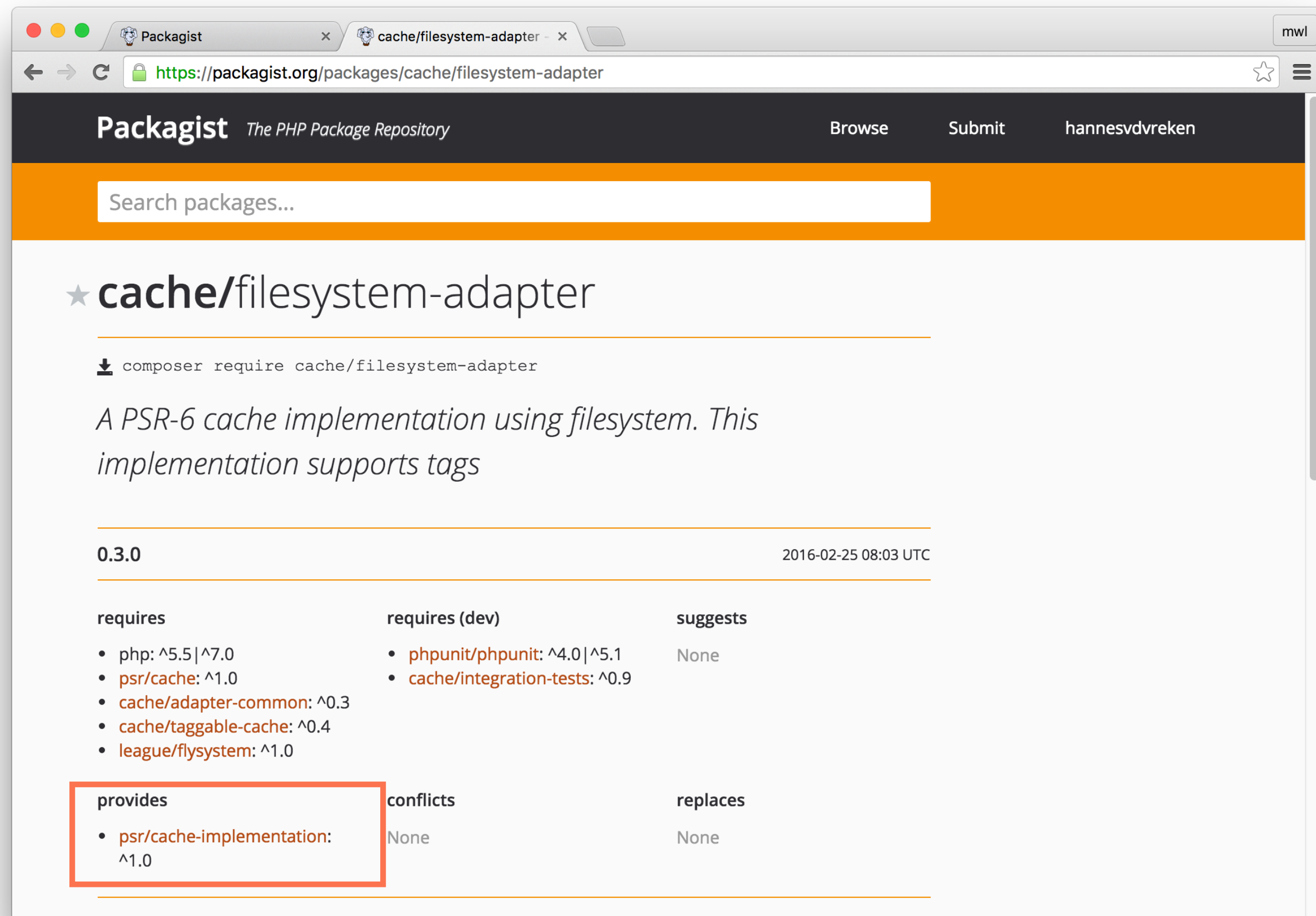

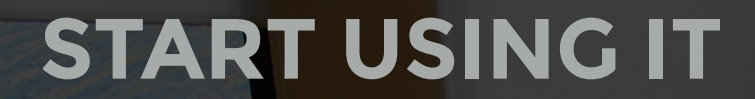

## **Integration tests for implementations:**  cache/integration-tests

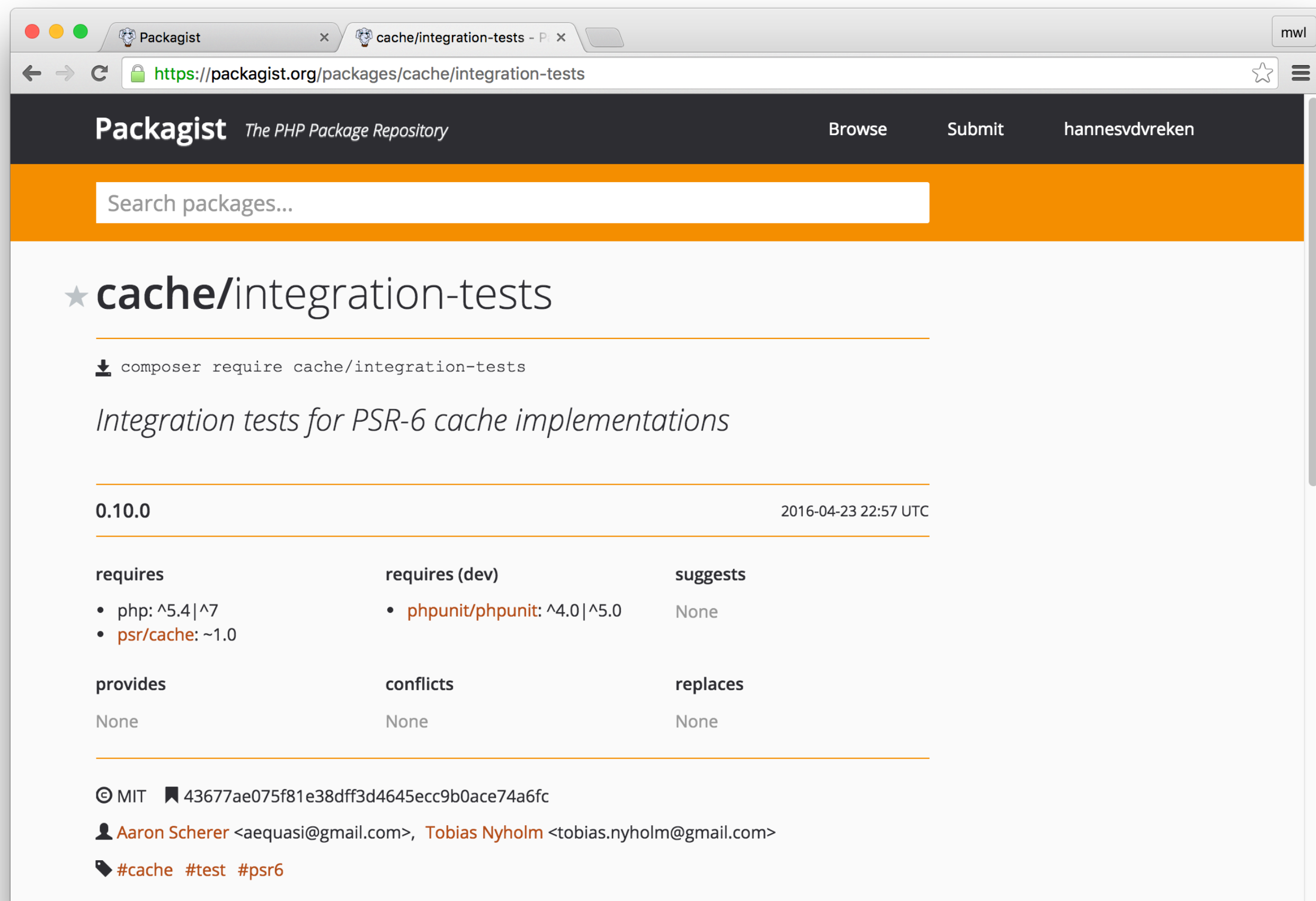

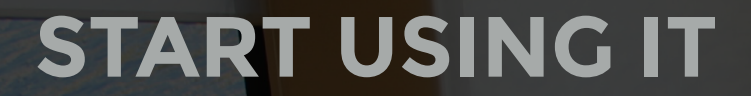

{<br>}

 $\{$ 

}

}<br>}

class PoolIntegrationTest extends CachePoolTest

public function createCachePool()

return new CachePool();

## **Upgrade paths**

### **Libraries**

## **Libraries (next major versions) have a PSR-6 caching decorator**

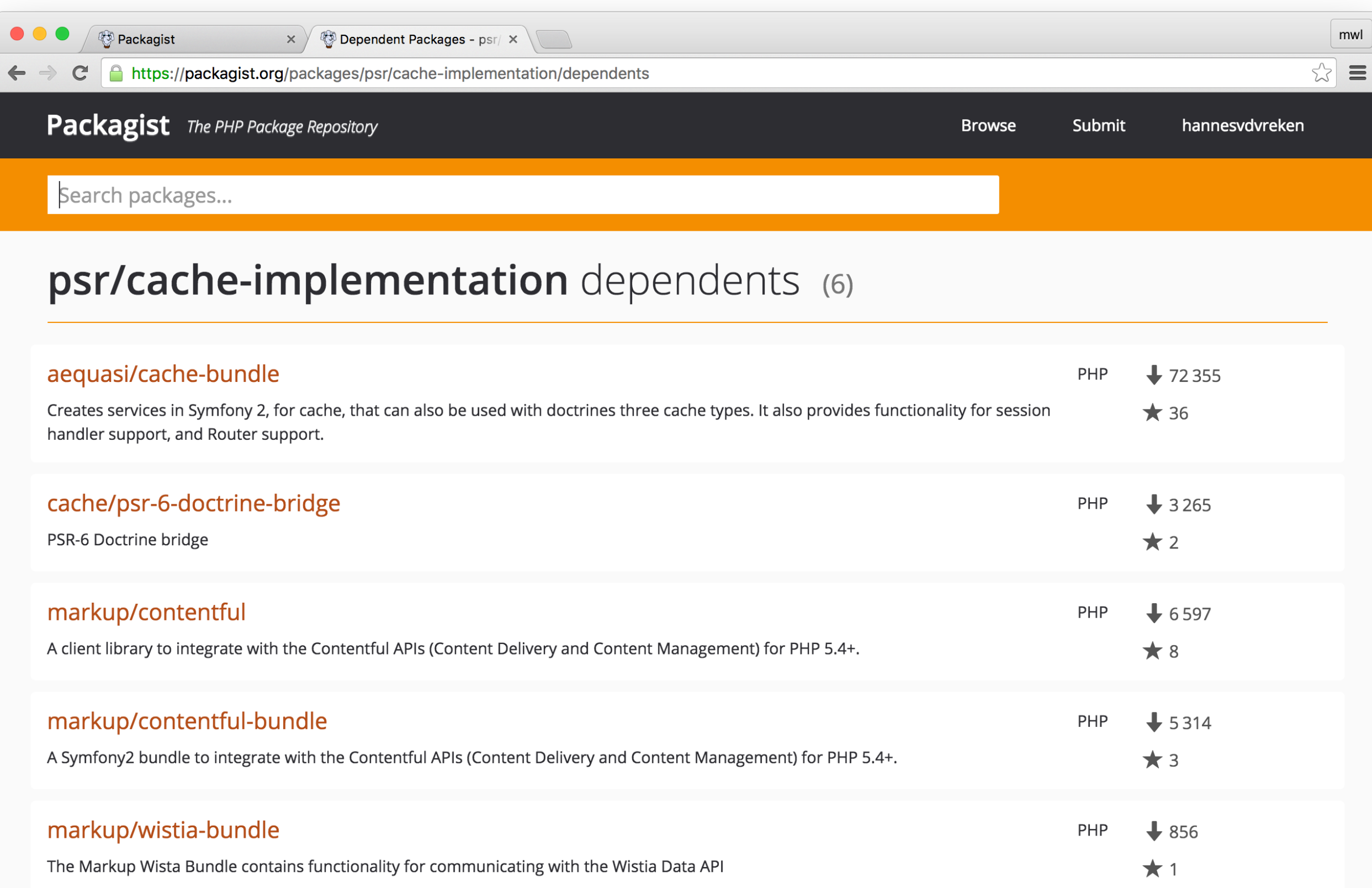

### **Frameworks**

## **Start using PSR-6 enabled libraries with adapters for current FW's implementation.**

### **Example:**

### **Laravel PSR-6 bridge**

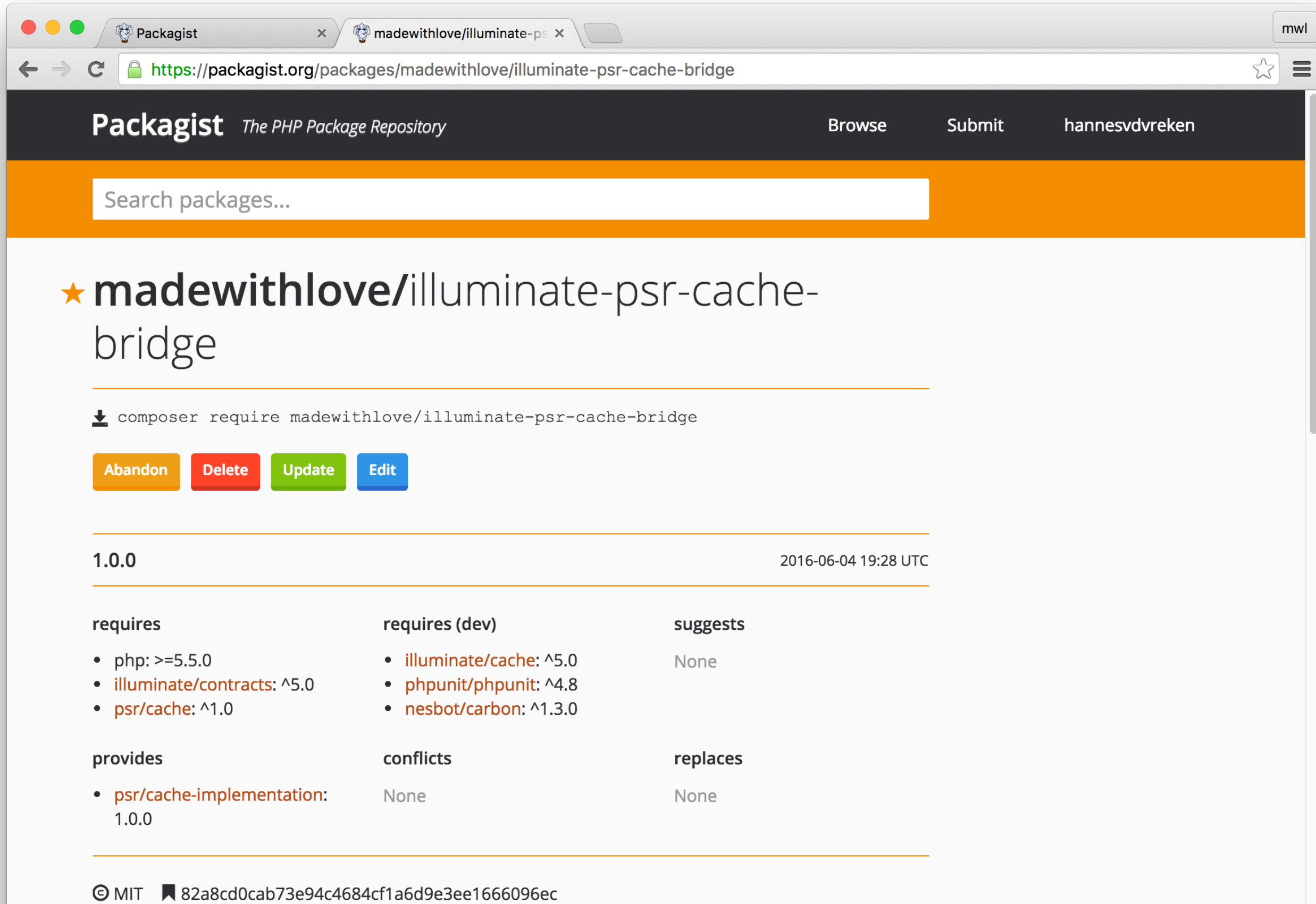

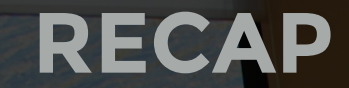

# **1. Intro 2. Caching in 2015 3. Hello PSR-6 4. Practical**

#### **PHP Framework Interoperability Group >** [VOTE][Entrance] Simple Cache PSR

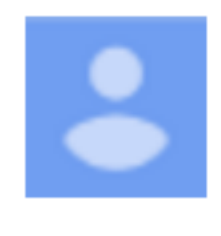

Jordi Boggiano

1:18 PM (28 minutes ago)

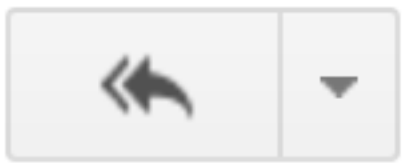

☆ The vote ended Saturday, and passed! Thanks everyone.

Here are the stats:

Number of Non-Voters  $13$ **Positive Votes** 25 **Negative Votes** 1 Abstain Votes  $\mathbf 0$ Voters 26 **Total Number of Members** 39 **Quorum Number** 13 Quorum Met Yes Percentage Voted 66%

**Hello PSR-16**

### Thank you! https://joind.in/talk/xxxxx

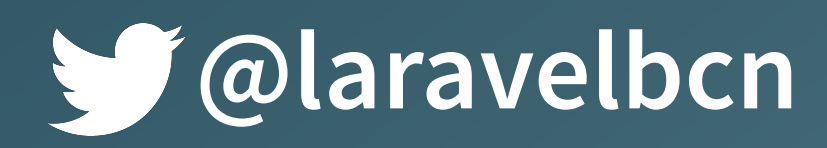

@hannesvdvreken

## **Questions & discussions**

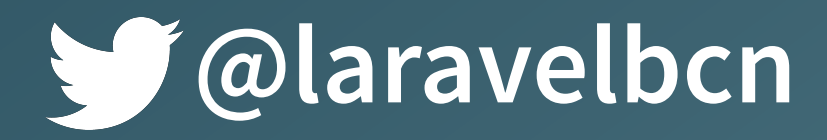

**@laravelbcn @**hannesvdvreken